$\frac{W}{\text{N: K} \cdot \text{K}}$  Mtp://130.149.60.45/~farbmetrik/OG46/OG46L0N1.TXT /.PS; Start-Ausgabe<sup>M</sup><br>N: Keine Ausgabe-Linearisierung (OL) in Datei (F), Startup (S), Gerät (D)

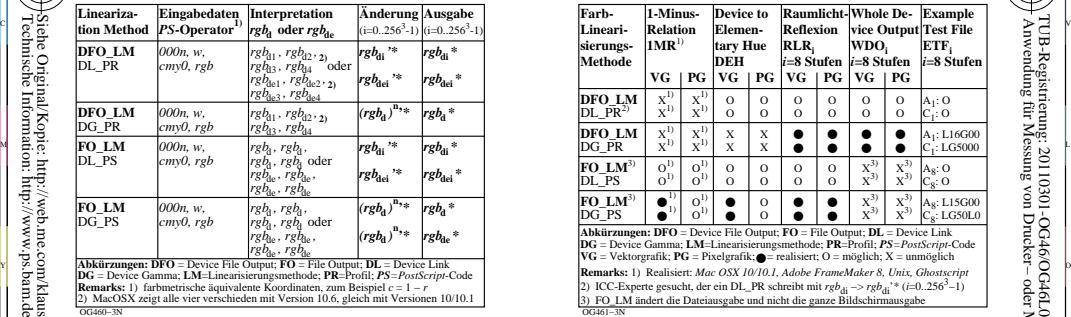

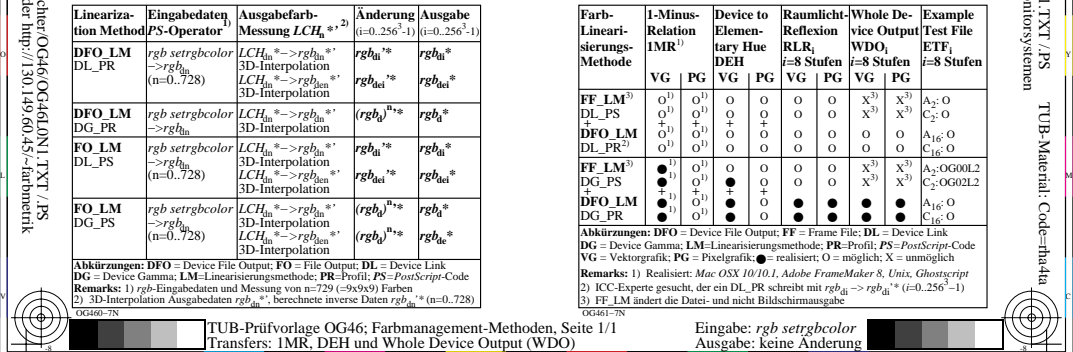

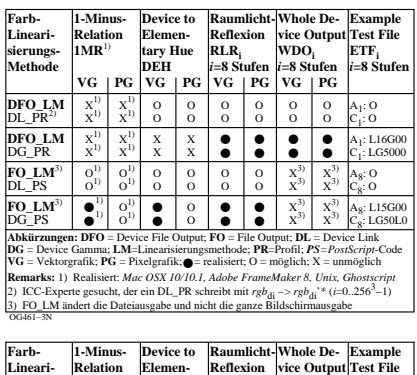

C

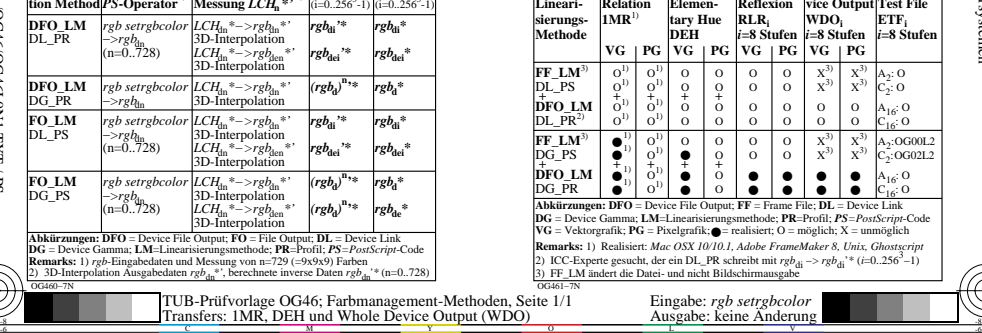

V

-6

TUB-Material: Code=rha4ta

-6

 Anwendung für Messung von Drucker− oder Monitorsystemen TUB-Registrierung: 20110301-OG46/OG46L0N1.TXT /.PS

L

-8

-8